TOUR-HUD-TCGWS.docx SKU: TOUR-HUD-TCGWS PDF: <https://thunderchild.net/SL/doc/TOUR-HUD-TCGWS.pdf> Rev. 05/26/23

## **Tour HUD for Thunderchild Gallery Workshop**

## *NOTE***:**

The HUD comes unpackaged and ready to use. It provides a standalone or onsite tour.

Touching the default image will open the online PDF for the Gallery.

The points of interest (POI) and images change with the left- or right-hand arrow. The text information for each image is displayed in nearby chat.

Touching the map icon for any POI will bring up the world map with the location marked. The LM will also be in local chat to use for a TP.

It provides a point-by-point walking tour of the gallery starting at the front door and ending at the TCGWS Office.

### *FEATURES*

- Point-by-point walking tour.
- Images with LM and info in chat.
- Can be used standalone or on site.
- Free, transfer only.

#### *TOS*

My general TOS comes with this product. A complete listing of my TOS in PDF can be found at [https://thunderchild.net/SL/doc/TCGWS-TOS.pdf.](https://thunderchild.net/SL/doc/TCGWS-TOS.pdf) Refer to the Second Life Terms of Service [https://www.lindenlab.com/legal/second-life-terms-and-conditions.](https://www.lindenlab.com/legal/second-life-terms-and-conditions)

## *UNPACKING*

CasperVend items will probably show up in your Objects Folder. You can attache and use the HUD right away. The same HUD is delivered by SL Marketplace to your Received Items Folder in your Inventory.

# *AVAILABILITY & ADDITIONAL INFORMATION*

The homepage is [https://thunderchild.net.](https://thunderchild.net/) Special arrangements and designs are available by contacting me, the artist in-World (Thunderchild Allen aka AJ Leibengeist).

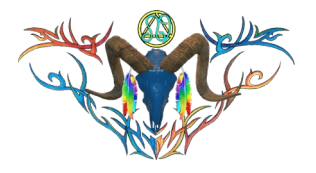

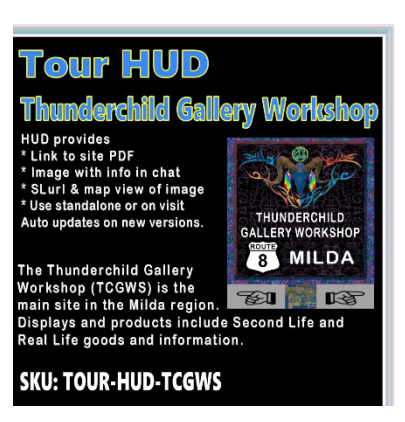